## **Примерная форма регистрации данных для формирования электронного обращения от заявителя в общеобразовательную организацию для приема в 1 класс**

Перечень данных, которые должны быть указаны заявителем (родителем/законным представителем ребенка) в заявлении о приеме на обучение в 1 класс, определены в Порядке приема граждан на обучение по образовательным программам начального общего, основного общего и среднего общего образования, утвержденном приказом Минобразования России от 22.01.2014 № 32 ([http://www.rg.ru/2014/04/11/priem](http://www.rg.ru/2014/04/11/priem-dok.html)[dok.html\)](http://www.rg.ru/2014/04/11/priem-dok.html).

**Важно: поля, не отмеченные знаком \*, подлежат обязательному заполнению сведениями, если эти сведения есть в соответствующих документах, предоставляемых заявителем в школу (например, поле «Отчество»).**

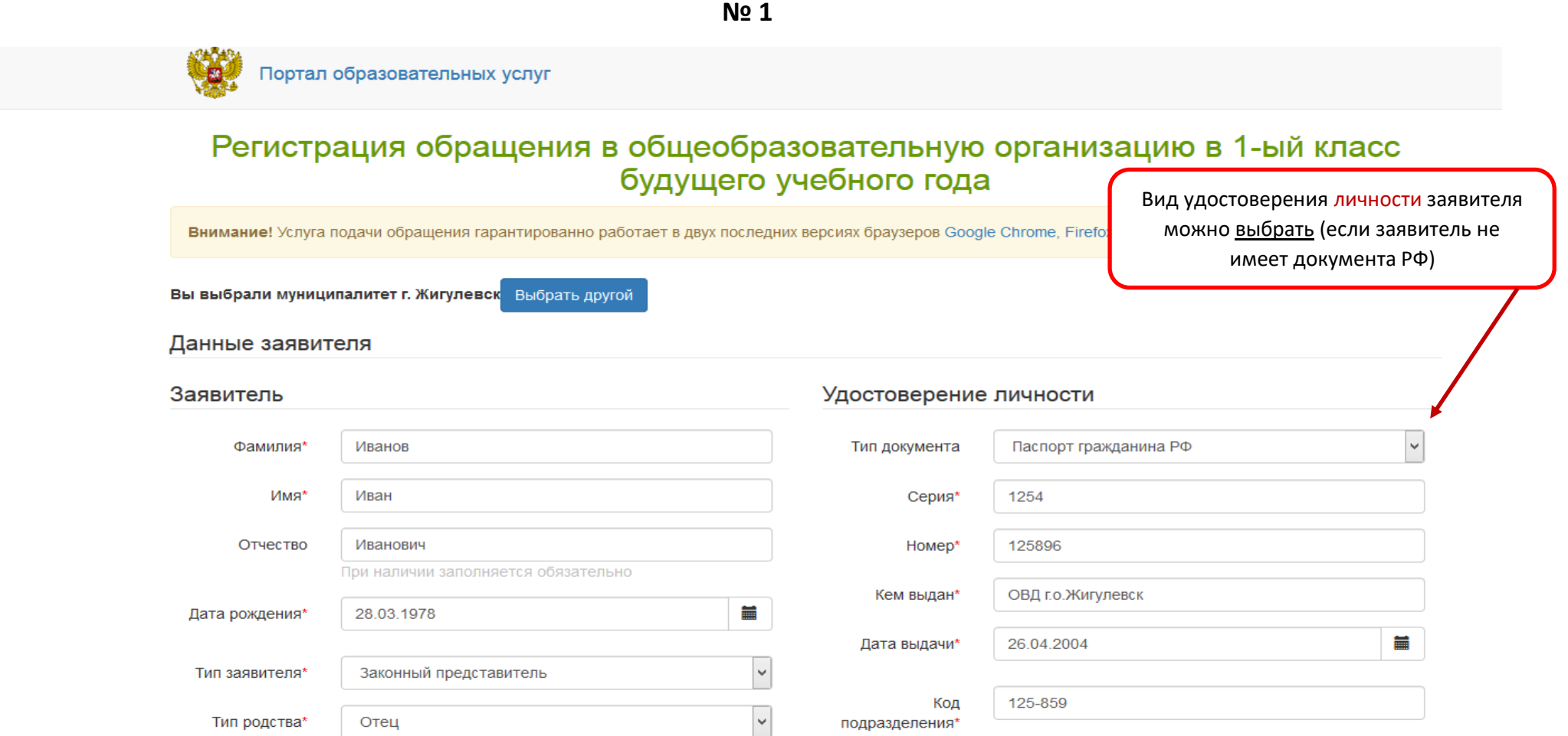

**№ 2** Вид удостоверения личности ребенка можно выбрать (если ребенок не имеет документа РФ )

## Данные ребенка

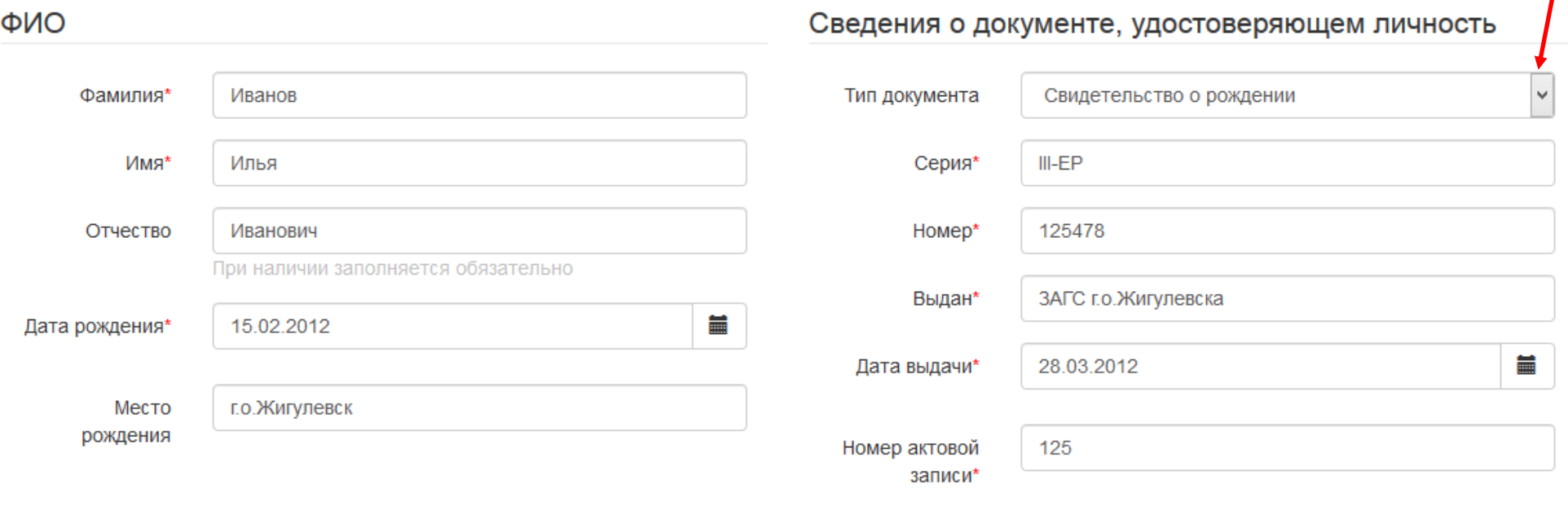

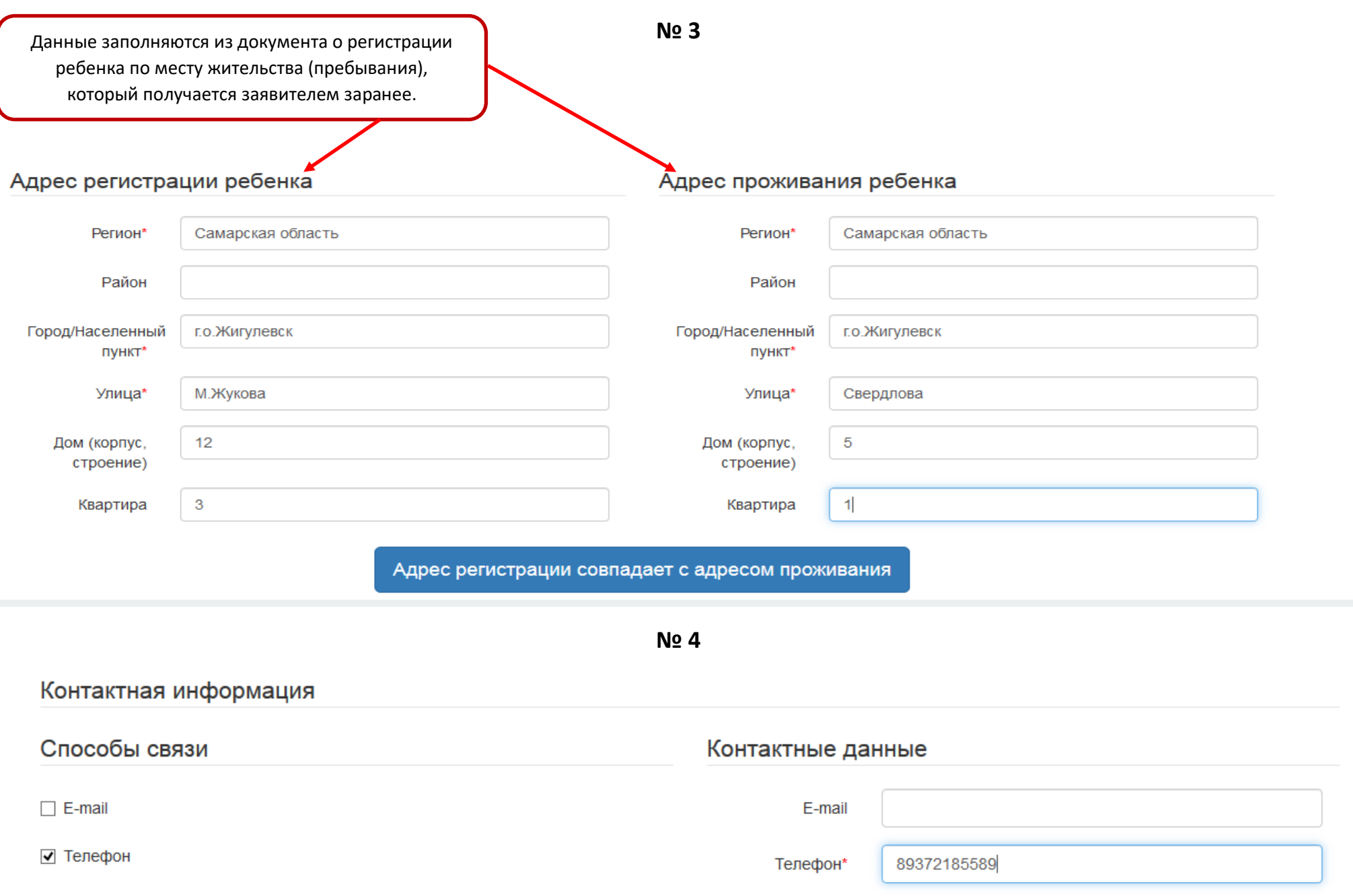

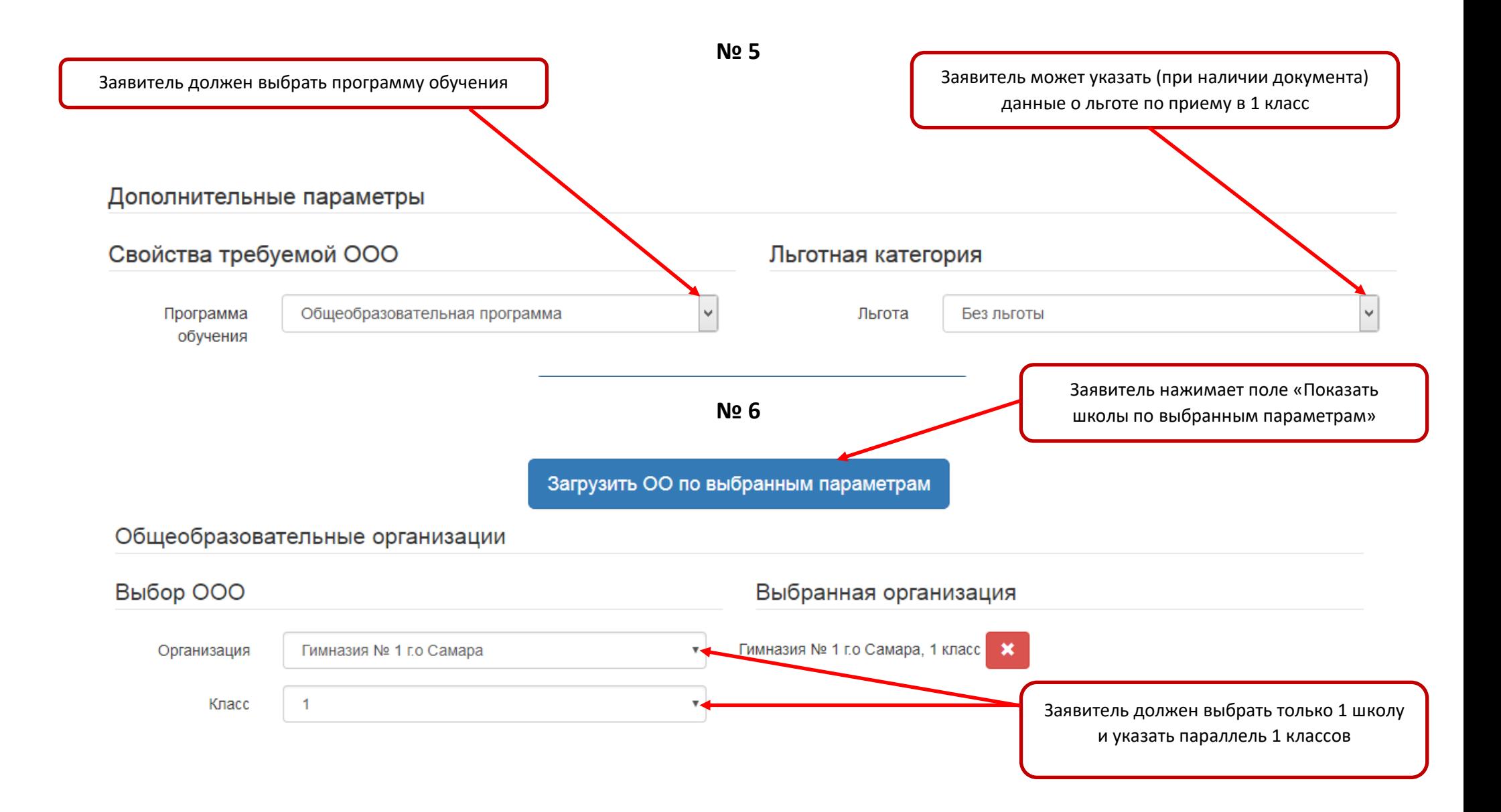

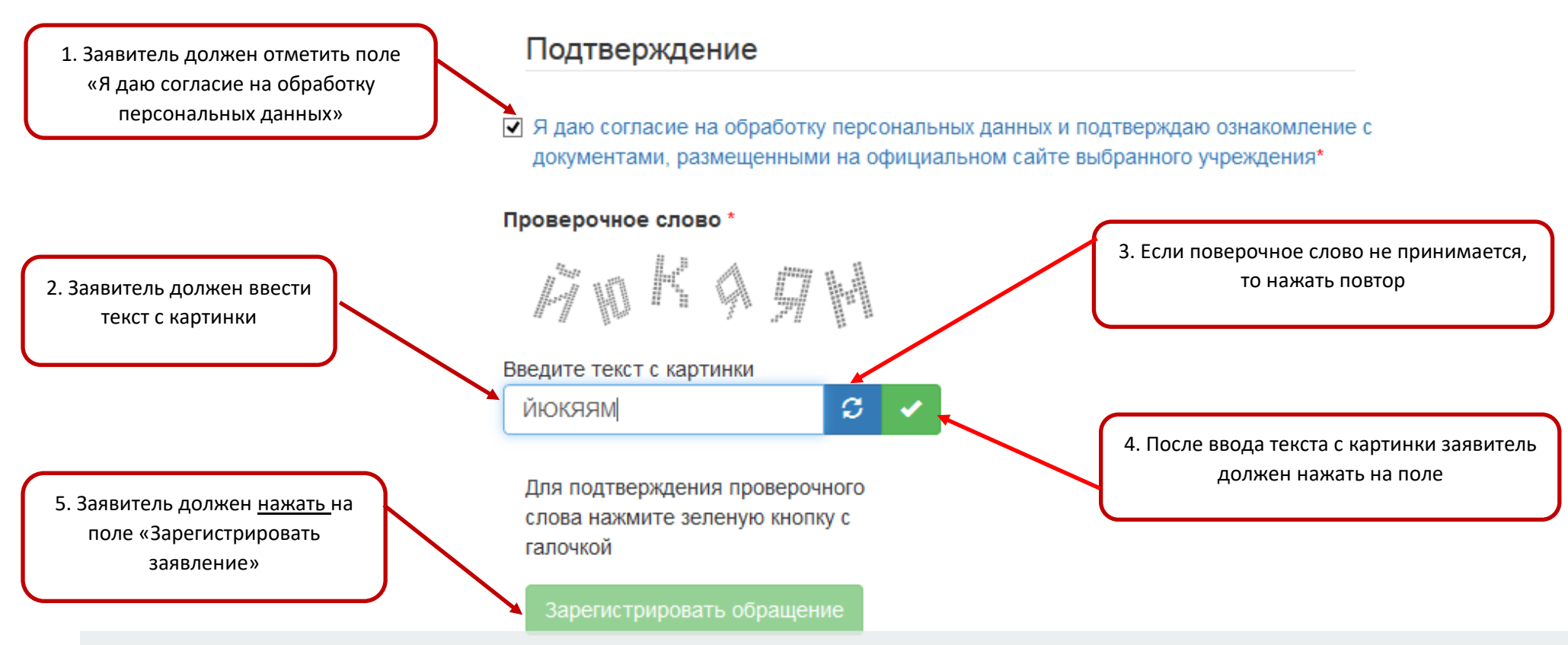

После успешной регистрации электронного заявления заявителю предоставляется номер заявления, дата и время его регистрации.

Далее заявителю необходимо в течение 3 рабочих дней, не считая дня регистрации данного заявления, лично принести в школу указанные в заявлении документы.

Решение о приеме на обучение или отказе в приеме на обучение принимает исключительно школа на основе правил приема на обучение, действующих в данной школе, а также приказа Минобразования России от 22.01.2014 № 32.

**Внимание!** Прием электронных обращений в 1 класс осуществляется **ТОЛЬКО ПО ЕДИНСТВЕННОМУ АДРЕСУ В СЕТИ ИНТЕРНЕТ: https://es.asurso.ru/ .** Все другие адреса и сайты не являются официальными, заполнение любых данных о заявителе и детях на данных сайтах не является подачей заявлений в 1 класс! Любая информация об открытии т.н.

«тестовых» и «демонстрационных» форм записи в 1 класс, размещаемых на сторонних ресурсах, является недостоверной и может быть направлена на незаконный сбор персональных данных!!!